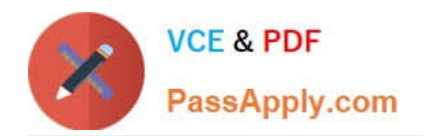

# **1Z0-1065-21Q&As**

Oracle Procurement Cloud 2021 Implementation Essentials

# **Pass Oracle 1Z0-1065-21 Exam with 100% Guarantee**

Free Download Real Questions & Answers **PDF** and **VCE** file from:

**https://www.passapply.com/1z0-1065-21.html**

100% Passing Guarantee 100% Money Back Assurance

Following Questions and Answers are all new published by Oracle Official Exam Center

**C** Instant Download After Purchase **83 100% Money Back Guarantee** 365 Days Free Update

800,000+ Satisfied Customers

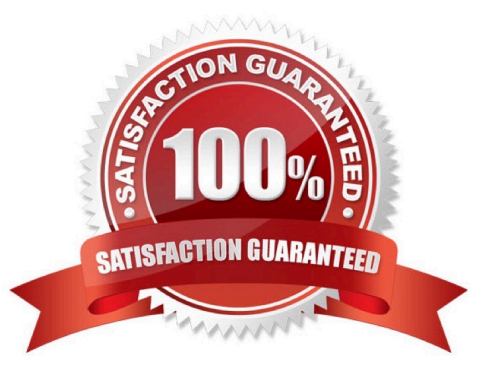

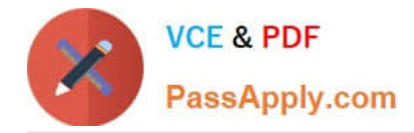

#### **QUESTION 1**

Your customer has a requirement that whenever an employee who is an approver of documents like blanket agreements or purchase order goes on vacation, the administrator should be able to provide an alternate approval route for the documents being submitted by the employee\\'s subordinates. Identify the rule which is required to be setup to achieve this:

- A. Modified rule in `document approval\\' task
- B. Substitute rule in `document approval\\' task
- C. Re-assign the approval task by providing alternate id of a new approver
- D. Document approval

Correct Answer: B

#### **QUESTION 2**

During an implementation of Cloud Sourcing, the users are performing user acceptance testing and entering `contract terms\\' in the terms library from different remote locations. There are occasions when same mistakes are being repeated by the users and the project team needs to do a lot of coordination to eliminate the errors. Identify the system help that the users can utilize so that they enter only the correct contract terms in the `Terms library\\', validate those, correct those and use those in the contract?

- A. Users need to share the terms before input to the system
- B. Users need to download the terms in word format and run the spell/ grammar check
- C. Users need to run `Contract library Tool\\' to check the correctness
- D. Users need to run `Contract Expert\\' which will identify the mistakes and red line the items

Correct Answer: D

#### **QUESTION 3**

Which sequence of steps should you follow to configure an approval rule to automatically approve without being sent to an approver?

A. Create the routing for the rule so that it is sent to the initiator, select the Routing type as Serial, and then set the Auto Action Enabled option to True.

B. Create the routing for the rule so that it is sent to the initiator, set the Auto Action Enabled option to True, and then enter Approve in the auto action field.

C. Create the routing for the rule so that it is sent to the initiator, enter Approve in the auto action field, and then set the Auto Action Enabled option to True.

D. Create the routing for the rule so that it is sent to the initiator, select the Routing type as Serial, and then set the Auto Action Enabled option to True.

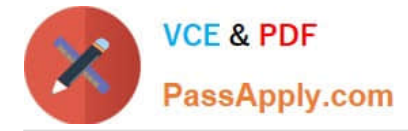

#### Correct Answer: B

You can configure a specific rule to automatically approve without being sent to any approver. Modify the routing for that rule so that it is sent to the initiator (which means the requestor is the approver), set the Auto Action Enabled option to True, and enter APPROVE in the Auto Action field.

Reference: http://docs.oracle.com/cd/E29597\_01/fusionapps.1111/e20380/F850155AN282FB.htm

#### **QUESTION 4**

Your customer frequently orders a specific item from a selected list of suppliers. Some of the suppliers provide the item at a negotiated price, whereas other suppliers change the price throughout the year. How should you set up this item in Oracle Procurement Cloud to address both requirements?

A. Create a Planned Purchase Order for the fixed price supplier and do not create any kind of agreement for the varied price supplier.

B. Create a Blanket Purchase Agreement for the negotiated price supplier and a Contract Purchase Agreement for the varied price supplier.

C. Create a Contract Purchase Agreement for the varied price supplier and do not create any kind of agreement for the fixed price supplier.

D. Create a Contract Purchase Agreement for the fixed price supplier and a Blanket Purchase Agreement for the varied price supplier.

Correct Answer: B

#### **QUESTION 5**

Oracle Cloud applications provide a set of predefined Job Roles which can be assigned to users for performing specific activities/operations. Identify the two job roles that can be defined for Cloud Procurement users?

- A. Sourcing Project Collaborator
- B. Procurement Agent
- C. Procurement Contracts Administrator
- D. Procurement Administrator

Correct Answer: AC

#### **QUESTION 6**

Identify the functionality of Self Service Procurement that allows a Requester a 360-degree view of any purchasing document, such as a Requisition or PO.

- A. View pdf
- B. View Full Details

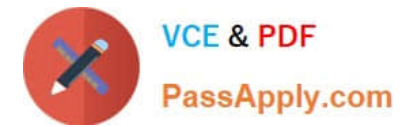

- C. Manage Train Stops
- D. Manage Life Cycle
- E. Workflow administration

Correct Answer: D

# **QUESTION 7**

In which Functional setup Manager task is Next Purchase Order Number set up?

- A. Manage Common Options for Payables
- B. Configure Procurement Business Function
- C. Define a sequence for auto numbering and assign it back in Configure BU numbering setup
- D. Configure Requisitioning Business Function

Correct Answer: D

#### **QUESTION 8**

A buyer often orders an item BA82829 by box but the same store manager stocks the item as individual units by using the `Each\\' unit of measure. Item BA82829 can be ordered from three suppliers and the box sizes differ by supplier (12, 24 and 36). Identify the correct option to set up these units of measure in Product Hub (PIM).

A. Create a Box UOM and an Each UOM and assign them to different UOM classes.

B. Create a Box UOM and an Each UOM and assign both to the same UOM classes.

C. Create multiple BoxY UOMs, where Y is the quantity per box, and an Each UOM, and assign them to the same UOM class.

D. Create multiple BoxY UOMs, where Y is the quantity per box, and an Each UOM, and assign them to different UOM classes.

E. Always use the Each UOM and do not create Purchase Orders for Box.

Correct Answer: B

# **QUESTION 9**

Your customer organization is headquartered in Toronto, and has three manufacturing facilities in Mexico, Taiwan and Austria. The raw material requirements for these three manufacturing units are consolidates and procured from Mexico through the Mexico procurement division. Identify an appropriate way to model this scenario in Oracle Procurement Cloud.

A. Requisitioning BU: Toronto and Procurement BU: Mexico

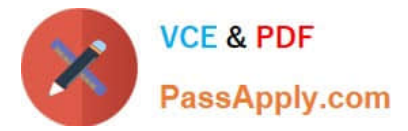

- B. Requisitioning BU: Toronto and Procurement BU: Toronto
- C. Requisitioning BU: Mexico, Taiwan, Austria and Procurement BU: Mexico
- D. Requisitioning BU: Toronto, Taiwan, Austria and Procurement BU: Mexico
- E. Requisitioning BU: Mexico, Taiwan, Austria and Procurement BU: Toronto

Correct Answer: C

#### **QUESTION 10**

Identify two features of the price break functionality provided in Blanket Purchase Agreement (BPA) document types. (Choose two.)

- A. payment method, which supports multiple-installment payment goods or services
- B. condition-dependent reductions in price
- C. change orders affecting pricing of specific lines
- D. price increase request from a supplier through the supplier portal
- E. means to provide price discounts

Correct Answer: BD

Price breaks are reductions in the price of an item depending on certain conditions such as purchasing in bulk or from acertain location. The Price Break region of the Lines page enables you to enter price break information for blanket purchase agreement lines. As a supplier, you can also terminate an existing contract to supply items by canceling document headers, lines,or schedules. Such cancellation request requires review and approval by the buying organization. References: https://docs.oracle.com/cd/E48434\_01/doc.1118/e49610/F1007480AN1F638.htm

#### **QUESTION 11**

What is the difference between Prospective and Spend authorized suppliers?

A. Prospective suppliers are limited to purchase orders, whereas both purchase order and agreement can be created for Spend authorized suppliers.

B. Prospective suppliers are suggested by internal users, whereas Spend authorized suppliers are registered externally.

C. Prospective suppliers are limited to sourcing and qualification activities, whereas Spend authorized suppliers are limited to purchase orders and agreements.

D. Prospective suppliers can participate in Sourcing activities only, whereas Spend authorized suppliers can participate in all Procure-to-Pay activities.

Correct Answer: C

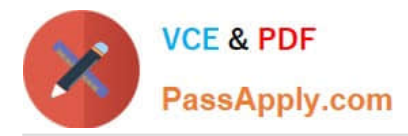

Prospective suppliers have a restricted level of access. They can participate in supplier qualification initiatives, and they can view and respond to negotiations. Prospective suppliers are identified within the application by an icon that indicates their prospective status. If the category manager decides to award business to a prospective supplier who responded to a negotiation, that supplier will need to be authorized in the application to conduct spend transactions with the buying organization before a purchase document can be created for that supplier. Spend authorization requires a more complete level of information about the supplier and is subject to approval by the supplier manager. Once the supplier is approved for spend operations, they have access to all the normal capabilities of the application. References:

Oracle Procurement Cloud Using Procurement (Release 9), page 239

#### **QUESTION 12**

Your category manager wants to have the ability to conduct forward auctions in the Sourcing Cloud to

liquidate excess inventory.

- What feature should be enabled to allow this?
- A. Manage Seller Negotiations
- B. Sourcing Programs
- C. Consolidate Negotiation Lines on Purchase Order
- D. Define Default Line Attributes in Negotiations
- E. Capture Forward Auction Negotiations

Correct Answer: A

# **QUESTION 13**

A new procurement BU (BU1) is set up in Fusion Procurement to support the purchasing need of a newly

acquired company. You are responsible for purchasing function for this new procurement BU. But while

creating a Purchase Order for the new BU, you observe that the new BU is not appearing in the BU

selection list.

Identify two applicable reasons for this behavior.

A. You are not configured as a Procurement Agent for the BU1 procurement BU.

B. The "Manage purchase agreement" check box in the Agent Access section of the Create Procurement page is unchecked.

C. The procurement BU (BU1) and the Procurement Agent association are not Active.

D. The "Manage Purchase Order" check box in the Agent Access section of the Create Procurement page is unchecked.

E. The "Manage purchase agreement" check box in the Agent Access section of the Create Procurement page is

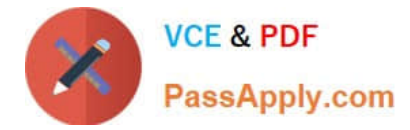

checked.

Correct Answer: CE

# **QUESTION 14**

You are creating a Purchase Order based on the style `Cloud Purchasing Style\\'. While entering a Purchase Order line, you find that the line type named GOODS is available but the line type named LINE does not appear. Identify a reason for this behavior.

A. The line type LINE is not among the selected line types for the document style `Cloud Purchasing Style\\'.

B. The Goods check box is not checked for the Purchase Bases field of the Commodities option in the `Create Document Style\\' task.

C. The status of the `Cloud Purchasing Style\\' is not Active.

D. Display Name for the Purchase Order is not set in the `Create Document Style\\' task.

#### Correct Answer: D

#### **QUESTION 15**

While creating a Contract Purchase Agreement, a buyer tries to add a Contract Template to it, but the List

of Values (VOL) is empty.

Identify three applicable reasons for this issue.

- A. The Contract Template is in `Approved\\' status.
- B. The document type associated with the Contract Template is `Purchase Order\\'.
- C. The document type associated with the Contract Template is `Contract Purchase Agreement\\'.
- D. The Contract Template is not `Approved\\'.
- E. The document type associated with the Contract Template is `Blanket Purchase Agreement\\'.

#### Correct Answer: ABC

Reference: http://docs.oracle.com/cd/E37017\_01/doc.1115/e22658/F424214AN124DD.htm

[1Z0-1065-21 VCE Dumps](https://www.passapply.com/1z0-1065-21.html) [1Z0-1065-21 Study Guide](https://www.passapply.com/1z0-1065-21.html) [1Z0-1065-21 Exam](https://www.passapply.com/1z0-1065-21.html)

**[Questions](https://www.passapply.com/1z0-1065-21.html)**